- 1.) ÍTEMS DE BASE ESTRUCTURADA
- 1) ENCIERRA EL LITERAL DE LA ALTERNATIVA QUE CONTENGA LA RESPUESTA CORRECTA
- **1. ¿En las normas A.P.A el estilo de la letra debe ser?** A) Arial
- **2. ¿En las normas A.P.A cuáles son las características del título?** A) Arial, tamaño 14 y centrado
- **3. ¿En las normas A.P.A cuáles son las características del pie de foto?** A) Arial, tamaño 10, justificado y numerado
- **4. ¿En qué parte de un sobre debe ir el remitente?** A) superior izquierda
- **5. ¿Cuáles son las partes de un trabajo con normas A.P.A?** A) Carátula, introducción, marco teórico, bibliografía
- **6. ¿ En las normas A.P.A cuáles son las características del contenido?** A) Arial, tamaño 12 y justificado
- **7. Es un cuadro dividido en celdas, que están organizadas en dirección vertical y horizontal. Es una buena herramienta para organizar información o presentar cifras.** A) Tabla
- **8. ¿En qué pestaña se encuentra el comando tabla?**

## A) Insertar

- **9. ¿La unión de una fila y una columna se denomina?** A) Celda
- **10. En lugar de cambiar una palabra por otra o corregir un error ortográfico, y si se desea comentar un fragmento o discutir una idea del texto.**
	- A) Comentario
- **11. ¿En qué pestaña se encuentra el comando nuevo comentario?** A) Revisar
- **12. ¿En qué pestaña se encuentra el comando para eliminar un comentario?** A) Revisar
- **13. Es una fórmula predefinida por Excel que opera sobre uno o más valores (argumentos) en un orden determinado (estructura).**
	- A) Función
- **14. ¿Cuál es el gráfico que se necesita para hacer porcentajes?** A) Circulo o pastel
- **15. El objetivo es mostrar las proporciones de cada una de las partes respecto al total, es decir, la suma de todas las partes será considerada el 100% y a partir de eso conoceremos el porcentaje con el que contribuye cada parte.** A) Circulo o pastel
- **16. ¿Cómo se conoce a cada una de las partes del gráfico circular?**

A) Sector

- **17. Son los valores que están en las tablas y que se reflejan en los gráficos** A) Etiqueta de datos
- **18. Es un gráfico de gran utilidad para mostrar tendencias en el tiempo y así poder identificar rápidamente aquellos períodos donde se tiene un crecimiento o un decremento**

A) Lineal

**19. Es cuando nos referimos a desplegar solamente aquellas filas que cumplen con los criterios especificados**

A) Filtros

20. **¿Qué es una tabla?**

Una tabla es un cuadro dividido en celdas, que están organizadas en dirección vertical y horizontal. Es una buena herramienta para organizar información o presentar cifras.

## 21. **¿En que pestaña se encuentra el comando tabla?**

En la pestaña Insertar

# 22. **¿La union de una fila y una columna se denomina?**

Celda

## 23. **¿Cuando se utiliza la herramienta del comentario?**

En lugar de cambiar una palabra por otra o corregir un error ortográfico, y si se desea comentar un fragmento o discutir una idea del texto.

## 24. **¿En que pestaña se encuentra el comando nuevo comentario?**

En la pestaña revisar

## 25. **¿En que pestaña se encuentra el comando para eliminar un comentario?**

En la pestaña revisar

## 26. **¿Cuando se necesita dividir el texto en columnas?**

En ocasiones cuando se desea dividir el texto de un documento en más de una columna. Este tipo de formato suele ser recurrente en artículos académicos, periódicos o folletos

## 27. **¿En que pestaña se encuentra el comando columnas?**

En la pestaña diseño de página

## 28. **¿Cuando se denomina hoja de cálculo?**

Se denomina hoja de cálculo cuando se necesita realizar procesos matematicos o estadisticos.

# 29. **¿En Excel las columnas como estan nombradas?**

Con letras

# 30. **¿En Excel las filas como estan nombradas?**

Con números

# 31. **¿Qué es un gráfico en Excel?**

Es una representación de valores numéricos que mejora la comprensión de los datos que se encuentran en nuestra hoja

# 32. **¿En que pestaña se encuentra el comando gráfico?**

En la pestaña insertar

# 33. **¿Qué es una fórmula en Excel?**

Son expresiones que se utilizan para realizar cálculos o procesamiento de valores, produciendo un nuevo valor que será asignado a la celda en la cual se introduce dicha fórmula

## 34. **¿Qué es una función en Excel?**

Es una *fórmula* predefinida por *Excel* que opera sobre uno o más valores (argumentos) en un orden determinado (estructura).

## 35. **¿Cuál es la diferencia entre gráfico de barra y gráfico de columnas?**

La diferencia principal es que el gráfico de barras muestra franjas horizontales mientras que el gráfico de columnas tiene franjas verticales.

## 36. **¿Cuál es el gráfico que se necesita para hacer porcentajes?**

El gráfico de cirulo o pastel

## 37. **¿Cuál es el objetivo del gráfico de pastel o circular?**

Es mostrar las proporciones de cada una de las partes respecto al total, es decir, la suma de todas las partes será considerada el 100% y a partir de eso conoceremos el porcentaje con el que contribuye cada parte.

## 38. **¿Cómo se conoce a cada una de las partes del gráfico circular?**

En Excel a cada una de las partes del gráfico circular se le conocer como *sector*

## 39. **¿Qué son las etiquetas de datos?**

Son los valores que estan en las tablas y que se reflejan en los gráficos

## 40. **¿Cuándo se utiliza el gráfico lineal?**

Es de gran utilidad para mostrar tendencias en el tiempo y así poder identificar rápidamente aquellos períodos donde se tiene un crecimiento o un decremento

## 41. **¿Qué son los filtros de una base de datos en Excel?**

Es cuando nos referimos a desplegar solamente aquellas filas que cumplen con los criterios especificados

## 42. **¿Qué ocurre con los datos cuando se utiliza el filtro?**

Los datos de la tabla no son eliminados ni alterados sino que solamente se ocultan a la vista.

## 43. **¿Para qué sirve el formato condicional?**

Permite aplicar de manera selectiva un formato a las celdas de acuerdo a su contenido.

#### PLANTEAMIENTO INFORMACIÓN

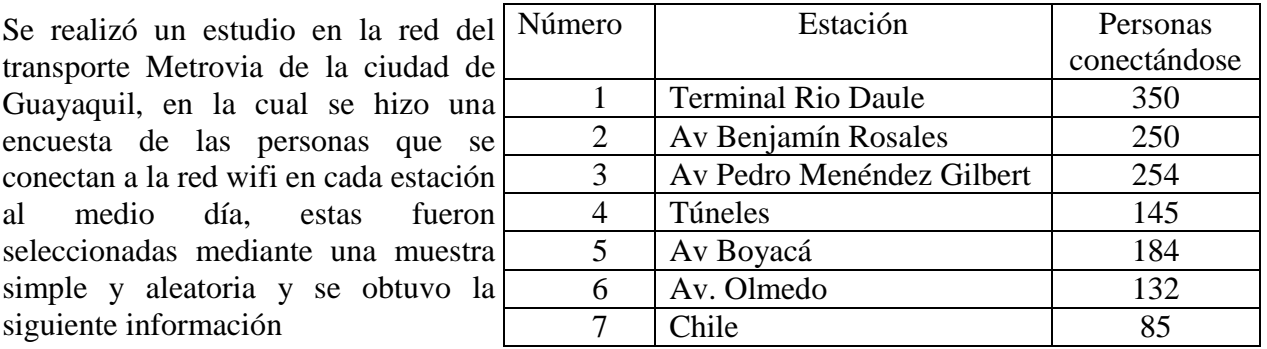

**¿Cuál es el tipo de red por su tamaño que se usa en la estación Av. Boyacá?**

A) L.A.N

**¿Cuál es el tipo de red por su topología que se usa en la estación Túneles?**

A) Estrella

**¿Cuál es el tipo de red por su topología que se usa en la estación Chile?**

A) Estrella

**¿Cuál es el tipo de red por su tamaño que se usa en la estación Av. Olmedo?**

A) L.A.N

**¿Cuál es el tipo de red por su tamaño que se usa en toda la red de la Metrovia?**

A) M.A.N

#### 3) **ENCIERRE LA ALTERNATIVA DE LA SECUENCIA LÓGICA PARA CONFIGURAR UN REMITENTE EN WORD**

- 1. Haga clic en Avanzadas.
- 2. Inicie Word.
- 3. Desplácese hacia abajo y, en General, escriba la dirección de remite en el cuadro Dirección.
	- a. Word almacena la dirección para que pueda utilizarla siempre que desee insertar el remite en un sobre, una etiqueta u otro documento.
- 4. Haga clic en Aceptar.
- 5. Haga clic en el botón Microsoft Office (B), después, haga clic en Opciones de Word.

A) 2, 5, 1, 3, 4

- 4) **ENCIERRE LA ALTERNATIVA DE LA SECUENCIA LÓGICA PARA CONFIGURAR UN SOBRE**
- 1. En el grupo Crear, de la ficha Correspondencia, haga clic en Sobres.
- 2. Si desea utilizar una dirección contenida en la libreta de direcciones electrónica instalada en su equipo, haga clic en Insertar dirección.
- 3. Si desea dar formato al texto, selecciónelo, haga clic con el botón secundario del *mouse* (ratón) en el texto seleccionado y, a continuación, haga clic en Fuente en el menú contextual.
- 4. En el cuadro Remite, escriba el remite correspondiente o utilice el que está preconfigurado.
- 5. En el cuadro Dirección, escriba la dirección de correo.

A) 1, 4, 3, 2,5

## 5) **ENCIERRE LA ALTERNATIVA CORRECTA COMPLETANDO EL ENUNCIADO**

- **5.1) Una bibliografía es una lista de fuentes de \_\_\_\_\_\_\_ consultadas o citadas durante la creación de los \_\_\_\_\_\_\_ y que normalmente se incluye al \_\_\_\_\_\_\_ de estos.**
	- A) información documentos final
- **5.2) El objetivo de todo diagrama SmartArt consiste en mejorar el atractivo\_\_\_\_\_\_\_ de los \_\_\_\_\_\_\_ y en usar un \_\_\_\_\_\_\_ para transmitir un mensaje**
	- A) estético documentos- gráfico

## **2.) ÍTEMS DE BASE NO ESTRUCTURADA**

#### **EXPLIQUE ¿PORQUÉ LA RED DE LA METROVIA ES UNA RED LAN?**

PORQUE CADA ESTACION DE LA METROVIA ES UNA RED LOCAL PEQUEÑA Y ESTA UBICADO EN UN DETERMINADO SITIO

#### **EXPLIQUE EL USO DEL CONCENTRADOR EN LA RED DE ESTRELLA** TIENE LA FUNCION DE UN SEMAFORO Y PERMITE LA CORRECTA INTERACCION ENTRE

EQUIPOS INFORMATICOS

**EXPLIQUE ¿PORQUÉ LA RED DE LA METROVIA ES UNA RED MAN?**  PORQUE ES LA UNION DE VARIAS REDES LAN UBICADAS EN CADA ESTACION

## **EXPLIQUE EL USO DEL DOBLE ANILLO DE UNA RED DE ANILLO**

SIRVE PARA PROTEGER Y REFORZAR LA RED DE ANILLO, YA QUE ES MAS DIFICIL QUE SE PIERDA LA SEÑAL AL ESTAR REFORZADA

## **DIBUJE LA SOLUCIÓN DE LOS SIGUIENTES PROBLEMAS**

TIENE UN CONCENTRADOR QUE DIRECCIONA LA SEÑAL DE LAS COMPUTADORAS Y HACE LA FUNCIÓN DE UN SEMÁFORO

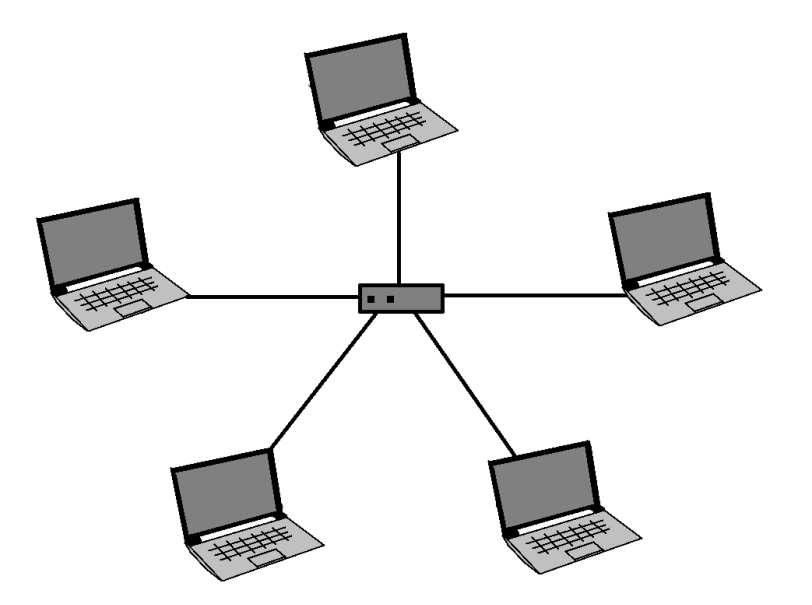

TIENE UN CABLE CENTRAL COAXIAL Y LA SEÑAL SE ESCUCHA EN TODAS LAS **TERMINALES** 

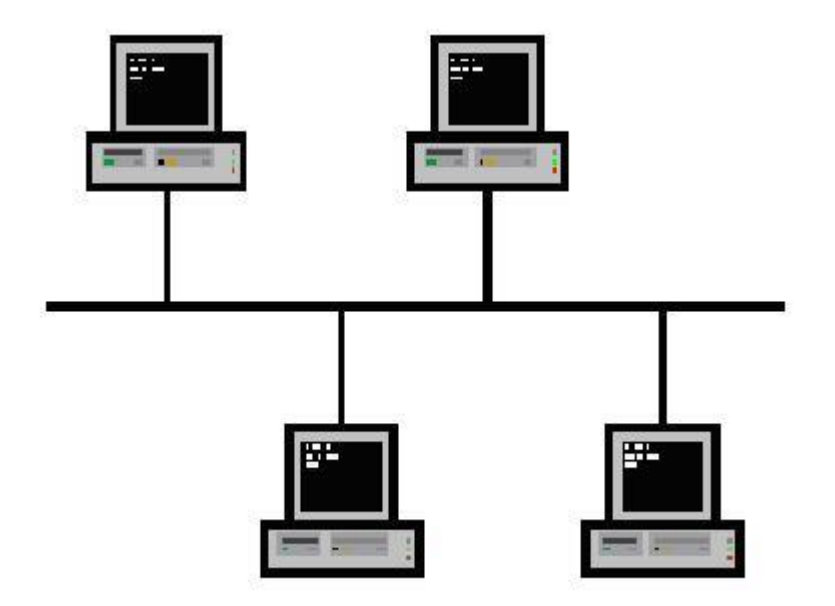

TIENE UN TOKEN O MENSAJERO QUE SE CONFIGURA UNA SOLA OCASIÓN A LA DERECHA O IZQUIERDA

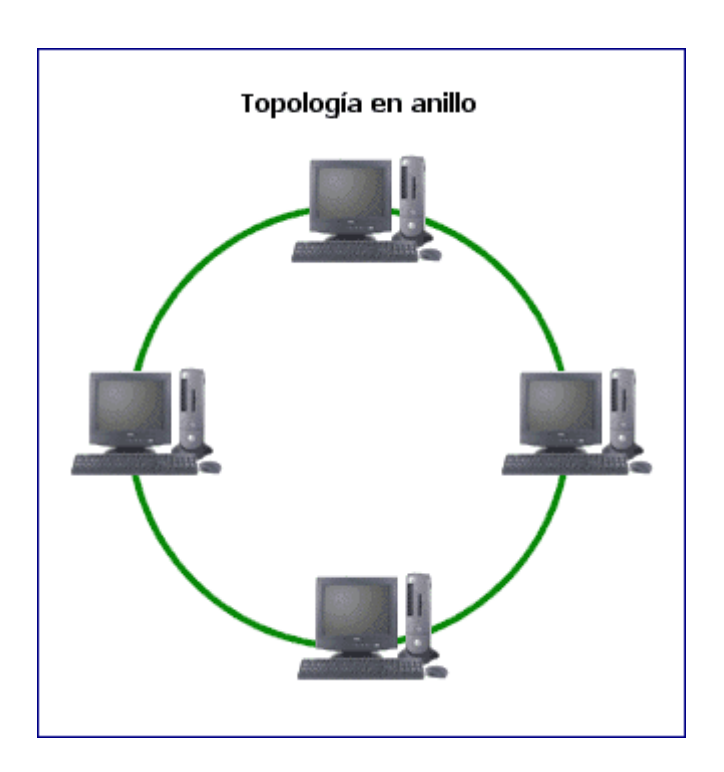

ES EL REFUERZO DE UNA RED DE ANILLO Y SIRVE PARA FORTALECER LA SEÑAL

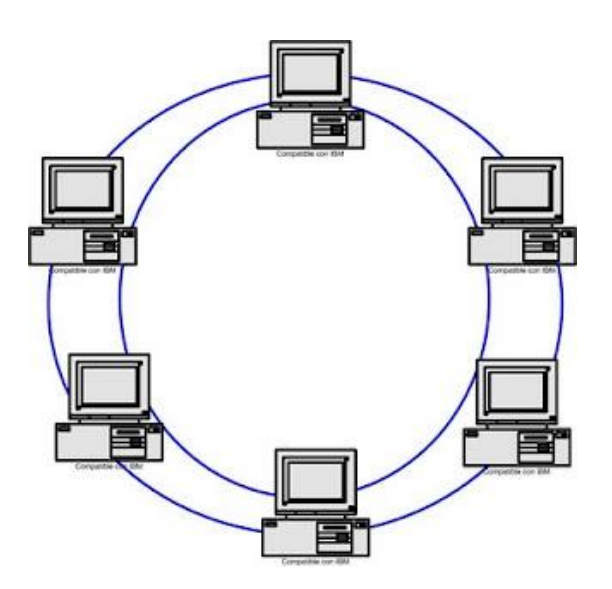

SE REQUIERE INSTALAR UNA RED INFORMÁTICA PARA DOS COMPUTADORAS Y UNA IMPRESORA QUE USEN UN ANILLO SIMPLE

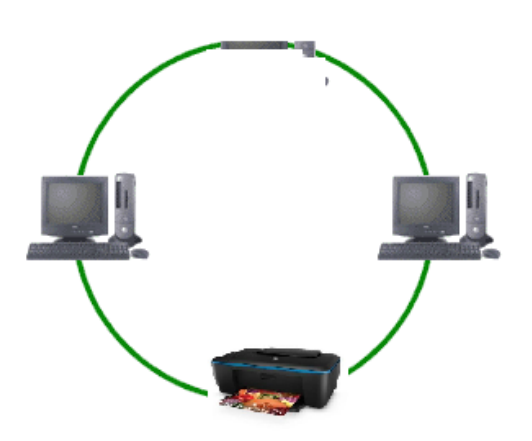

SE REQUIERE UNA RED QUE USE UNA TRONCAL CENTRAL PARA CUATRO **COMPUTADORAS** 

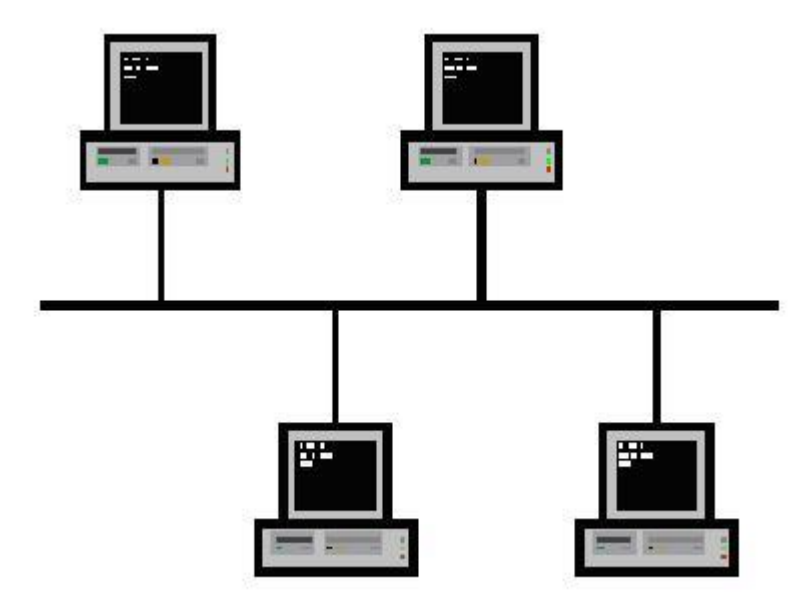

# SE REQUIERE UNA RED QUE TENGA ANILLO DOBLE Y UN TOKEN PARA CONECTAR 4 COMPUTADORES

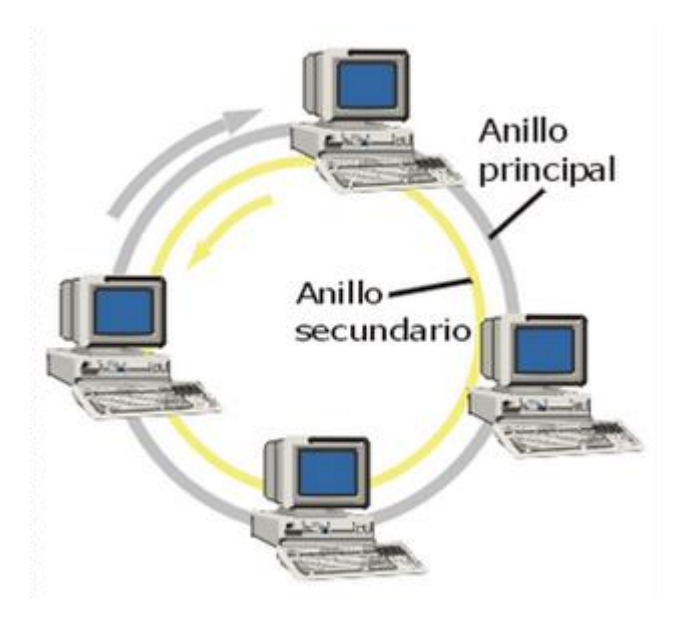